# **Principal Component Analysis**

Max Turgeon

STAT 4690–Applied Multivariate Analysis

## **Population PCA i**

- **PCA: Principal Component Analysis**
- Dimension reduction method:
	- Let  $\mathbf{Y} = (Y_1, \ldots, Y_p)$  be a random vector with covariance matrix Σ. We are looking for a  $\mathbb{R}^p \times \mathbb{R}^k$  are  $k \ll p$  such that  $h(\mathbf{Y})$ retains "as much information as possible" about **Y**.
- In PCA, we are looking for a **linear transformation**  $h(y) = w^T y$  with **maximal variance** (where  $||w|| = 1$ )
- More generally, we are looking for *k* linear  $\textsf{transformations}\; w_1,\ldots,w_k \;\textsf{such that}\; w_j^T\mathbf{Y}$  has maximal variance and is uncorrelated with  $w_1^T \mathbf{Y}, \ldots, w_{j-1}^T \mathbf{Y}$ .

## **Population PCA ii**

• First, note that  $Var(w^T \mathbf{Y}) = w^T \Sigma w$ . So our optimisation problem is

$$
\max_{w} w^T \Sigma w, \quad \text{with } w^T w = 1.
$$

• From the theory of Lagrange multipliers, we can look at the *unconstrained* problem

$$
\max_{w,\lambda} w^T \Sigma w - \lambda (w^T w - 1).
$$

#### **Population PCA iii**

• Write  $\phi(w, \lambda)$  for the function we are trying to optimise. We have

$$
\frac{\partial}{\partial w}\phi(w,\lambda) = \frac{\partial}{\partial w}w^{T}\Sigma w - \lambda(w^{T}w - 1)
$$

$$
= 2\Sigma w - 2\lambda w;
$$

$$
\frac{\partial}{\partial \lambda}\phi(w,\lambda) = w^{T}w - 1.
$$

• From the first partial derivative, we conclude that

$$
\Sigma w = \lambda w.
$$

### **Population PCA iv**

- From the second partial derivative, we conclude that  $w \neq 0$ ; in other words, *w* is an eigenvector of  $\Sigma$  with eigenvalue *λ*.
- Moreover, at this stationary point of  $\phi(w, \lambda)$ , we have

$$
Var(w^T \mathbf{Y}) = w^T \Sigma w = w^T(\lambda w) = \lambda w^T w = \lambda.
$$

- **•** In other words, to maximise the variance  $\text{Var}(w^T \mathbf{Y})$ , we need to choose  $\lambda$  to be the *largest* eigenvalue of  $\Sigma$ .
- **•** By induction, and using the extra constraints  $w_i^T w_j = 0$ , we can show that all other linear transformations are given by eigenvectors of  $\Sigma$ .

#### **PCA Theorem**

Let  $\lambda_1$   $> \cdots$   $> \lambda_n$  be the eigenvalues of  $\Sigma$ , with corresponding unit-norm eigenvectors  $w_1, \ldots, w_p$ . To reduce the dimension of **Y** from *p* to *k* such that every component of  $W^T$ **Y** is uncorrelated and each direction has maximal variance, we can take  $W = \begin{pmatrix} w_1 & \cdots & w_k \end{pmatrix}$ , whose *j*-th column is  $w_j$ .

#### **Properties of PCA i**

- Some vocabulary:
	- **•**  $\mathbf{Z}_i = w_i^T \mathbf{Y}$  is called the *i*-th **principal component** of **Y**.
	- *w<sup>i</sup>* is the *i*-th vector of **loadings**.
- Note that we can take  $k = p$ , in which case we do not reduce the dimension of **Y**, but we *transform* it into a random vector with uncorrelated components.
- **•** Let  $\Sigma = P\Lambda P^T$  be the eigendecomposition of  $\Sigma$ . We have

$$
\sum_{i=1}^p \text{Var}(w_i^T \mathbf{Y}) = \sum_{i=1}^p \lambda_i = \text{tr}(\Lambda) = \text{tr}(\Sigma) = \sum_{i=1}^p \text{Var}(Y_i).
$$

- **•** Therefore, each linear transformation  $w_i^T \mathbf{Y}$  contributes  $\lambda_i/\sum_j\lambda_j$  as percentage of the overall variance.
- **Selecting** *k*: One common strategy is to select a threshold (e.g.  $c = 0.9$ ) such that

$$
\frac{\sum_{i=1}^{k} \lambda_i}{\sum_{i=1}^{p} \lambda_i} \geq c.
$$

- A **scree plot** is a plot with the sequence  $1, \ldots, p$  on the x-axis, and the sequence  $\lambda_1, \ldots, \lambda_p$  on the y-axis.
- Another common strategy for selecting *k* is to choose the point where the curve starts to flatten out.
	- **Note**: This inflection point does not necessarily exist, and it may be hard to identify.

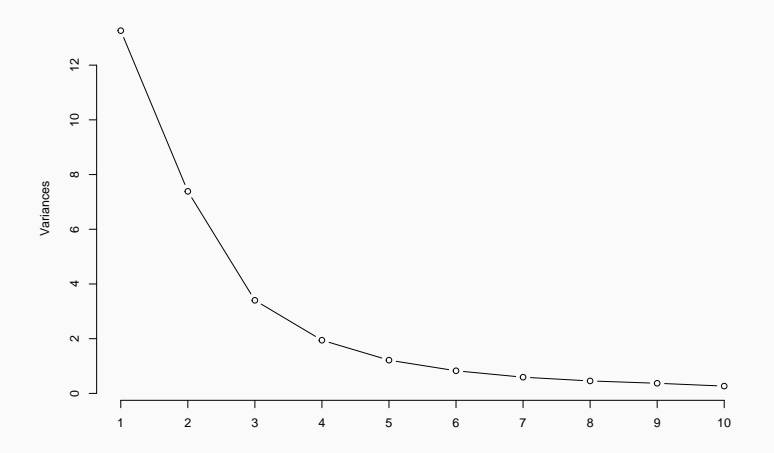

#### **Correlation matrix**

- When the observations are on the different scale, it is typically more appropriate to normalise the components of **Y** before doing PCA.
	- The variance depends on the units, and therefore without normalising, the component with the "smallest" units (e.g. centimeters vs. meters) could be driving most of the overall variance.
- In other words, instead of using  $\Sigma$ , we can use the (population) correlation matrix *R*.
- **Note**: The loadings and components we obtain from Σ are **not** equivalent to the ones obtained from *R*.
- In general, we do not the population covariance matrix  $\Sigma$ .
- Therefore, in practice, we estimate the loadings *w<sup>i</sup>* through the eigenvectors of the sample covariance matrix *Sn*.
- As with the population version of PCA, if the units are different, we should normalise the components or use the sample correlation matrix.

```
library(mvtnorm)
Sigma <- matrix(c(1, 0.5, 0.1,
                  0.5, 1, 0.5,
                  0.1, 0.5, 1),ncol = 3set.seed(17)
X <- rmvnorm(100, sigma = Sigma)
pca <- prcomp(X)
```
#### **summary**(pca)

## Importance of components: ## PC1 PC2 PC3 ## Standard deviation 1.4994 0.9457 0.6009 ## Proportion of Variance 0.6417 0.2552 0.1031 ## Cumulative Proportion 0.6417 0.8969 1.0000

**screeplot**(pca, type = 'l')

## **Example 1 iii**

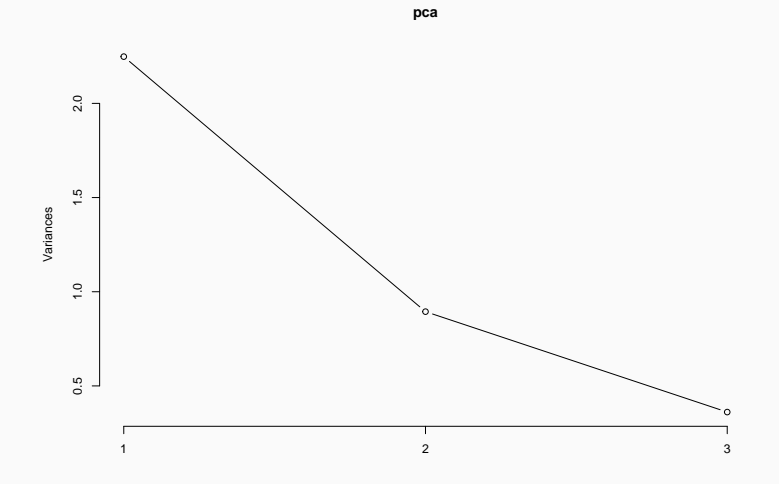

```
pca <- prcomp(USArrests, scale = TRUE)
```

```
summary(pca)
```
- ## Importance of components:
- ## PC1 PC2 PC3 PC4
- ## Standard deviation 1.5749 0.9949 0.59713 0.41645
- ## Proportion of Variance 0.6201 0.2474 0.08914 0.0433
- ## Cumulative Proportion 0.6201 0.8675 0.95664 1.00000

#### **screeplot**(pca, type = 'l')

## **Example 2 iii**

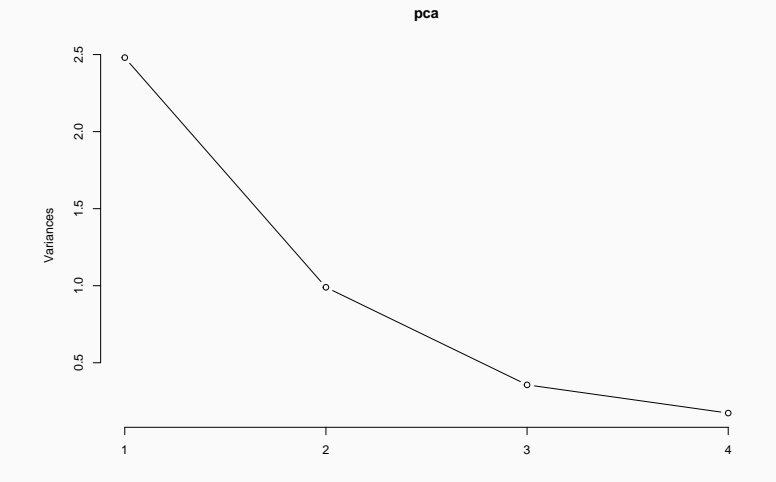

# **Applications of PCA**

### **Training and testing i**

• Recall: **Mean Squared Error**

$$
MSE = \frac{1}{n} \sum_{i=1}^{n} (Y_i - \hat{Y}_i)^2,
$$

where  $Y_i, \hat{Y}_i$  are the *observed* and *predicted* values.

- It is good practice to separate your dataset in two:
	- **Training** dataset, that is used to build and fit your model (e.g. choose covariates, estimate regression coefficients).
	- **Testing** dataset, that it used to compute the MSE or other performance metrics.

## **Training and testing ii**

- PCA can be used for predictive model building in (univariate) linear regression:
	- **Feature extraction**: Perform PCA on the covariates, extract the first *k* PCs, and use them as predictors in your model.
	- **Feature selection**: Perform PCA on the covariates, look at the first PC, find the covariates whose loadings are the largest (in absolute value), and only use those covariates as predictors.

```
library(ElemStatLearn)
library(tidyverse)
train <- subset(prostate, train == TRUE,
                select = -train)
test <- subset(prostate, train == FALSE,
                select = -train)
```

```
# First model: Linear regression
lr_model <- lm(lpsa ~ ., data = train)
lr_pred <- predict(lr_model, newdata = test)
(lr_mse <- mean((test$lpsa - lr_pred)^2))
```

```
## [1] 0.521274
```

```
# PCA
```

```
decomp <- train %>%
  subset(select = -lpsa) %>%
  as.matrix() %>%
  prcomp
summary(decomp)$importance[,1:3]
```
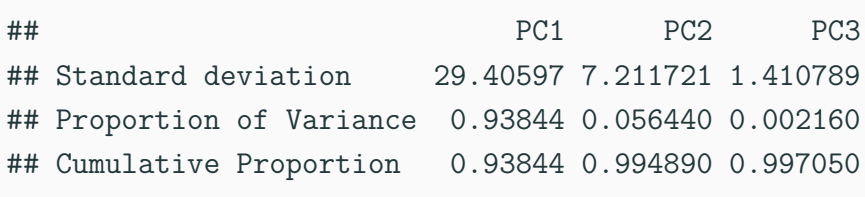

**screeplot**(decomp, type = 'lines')

#### **Feature Extraction iv**

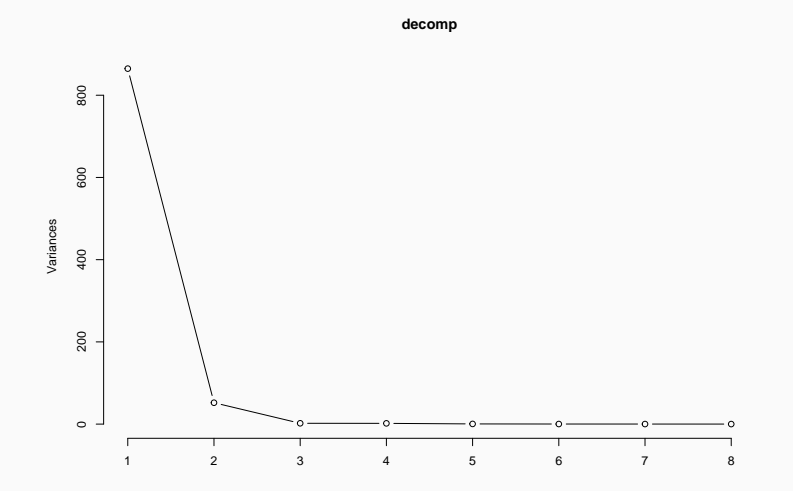

#### **Feature Extraction v**

```
# Second model: PCs for predictors
train pc <- train
train_pc$PC1 <- decomp$x[,1]
pc_model <- lm(lpsa ~ PC1, data = train_pc)
```

```
test_pc <- as.data.frame(predict(decomp, test))
pc_pred <- predict(pc_model,
                  newdata = test pc(pc_mse <- mean((test$lpsa - pc_pred)^2))
```

```
## [1] 0.9552741
```
contribution <- decomp**\$**rotation[,"PC1"] **round**(contribution, 3)[1**:**6]

## lcavol lweight age lbph svi lcp ## 0.021 0.001 0.075 -0.001 0.007 0.032

**round**(contribution, 3)[7**:**8]

## gleason pgg45

## 0.018 0.996

(keep <- **names**(**which**(**abs**(contribution) **>** 0.01)))

## [1] "lcavol" "age" "lcp" "gleason" "pgg45" fs\_model <- **lm**(lpsa **~** ., data = train[,**c**(keep, "lpsa")]) fs\_pred <- **predict**(fs\_model, newdata = test) (fs\_mse <- **mean**((test**\$**lpsa **-** fs\_pred)**^**2))

## [1] 0.5815571

```
model_plot <- data.frame(
  "obs" = test$lpsa,
  "LR" = lr pred,
  "PC" = pc_pred,
  "FS" = fs_pred
) %>%
  gather(Model, pred, -obs)
```

```
ggplot(model_plot,
       aes(pred, obs, colour = Model)) +
 geom_point() +
 theme_minimal() +
 geom_abline(slope = 1, intercept = 0) +
 theme(legend.position = 'top') +
 xlab("Predicted") + ylab("Observed")
```
#### **Feature Selection v**

Model . FS . LR . PC

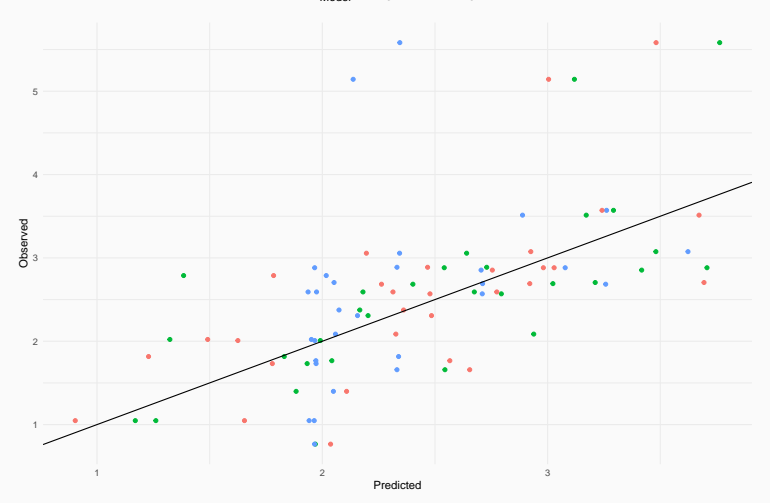

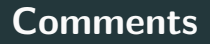

- The full model performed better than the ones we created with PCA
	- It had a lower MSE
- On the other hand, if we had multicollinearity issues, or too many covariates  $(p > n)$ , the PCA models could outperform the full model.
- However, note that PCA does not use the association between the covariates and the outcome, so it will never be the most efficient way of building a model.

#### **Data Visualization i**

```
library(dslabs)
```
mnist <- **read\_mnist**()

```
dim(mnist$train$images)
```
## [1] 60000 784

**dim**(mnist**\$**test**\$**images)

## [1] 10000 784

**head**(mnist**\$**train**\$**labels)

## [1] 5 0 4 1 9 2

**matrix**(mnist**\$**train**\$**images[1,], ncol = 28) **%>% image**(col = **gray.colors**(12, rev = TRUE),  $axes = FALSE)$ 

#### **Data Visualization iii**

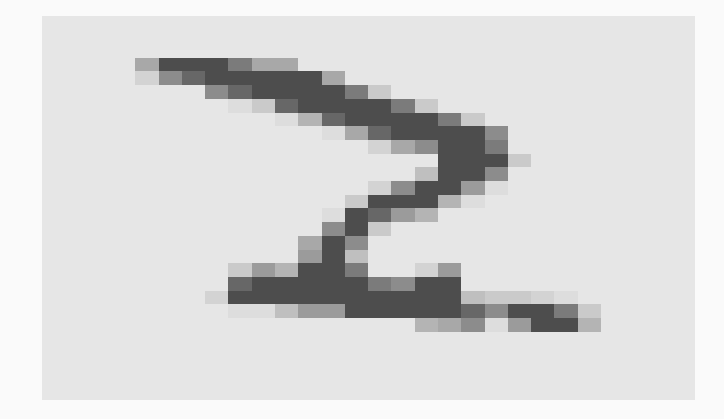

#### decomp <- **prcomp**(mnist**\$**train**\$**images)

```
screeplot(decomp, type = 'lines',
         npcs = 20, main = ""
```
## **Data Visualization v**

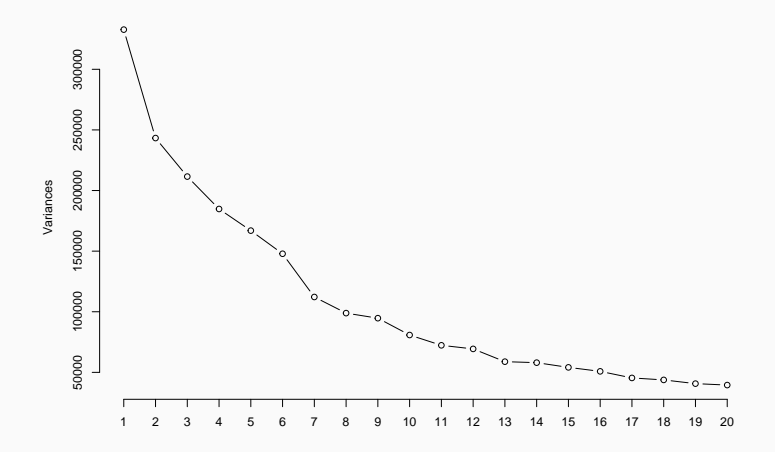

decomp**\$**x[,1**:**2] **%>% as.data.frame**() **%>% mutate**(label = **factor**(mnist**\$**train**\$**labels)) **%>% ggplot**(**aes**(PC1, PC2, colour = label)) **+**  $geom$  point $(alpha = 0.5)$  + **theme\_minimal**()

#### **Data Visualization vii**

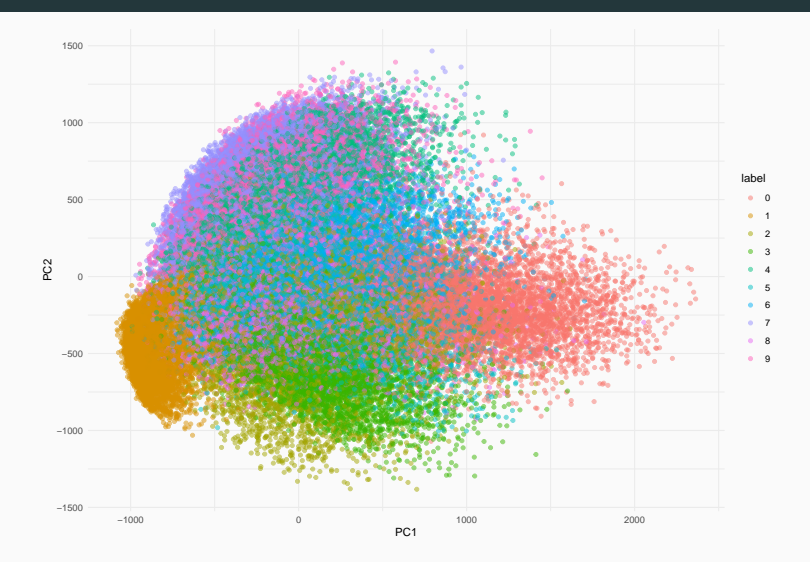

```
# And on the test set
decomp %>%
 predict(newdata = mnist$test$images) %>%
  as.data.frame() %>%
 mutate(label = factor(mnist$test$labels)) %>%
 ggplot(aes(PC1, PC2, colour = label)) +
 geom point(alpha = 0.5) +
 theme_minimal()
```
## **Data Visualization ix**

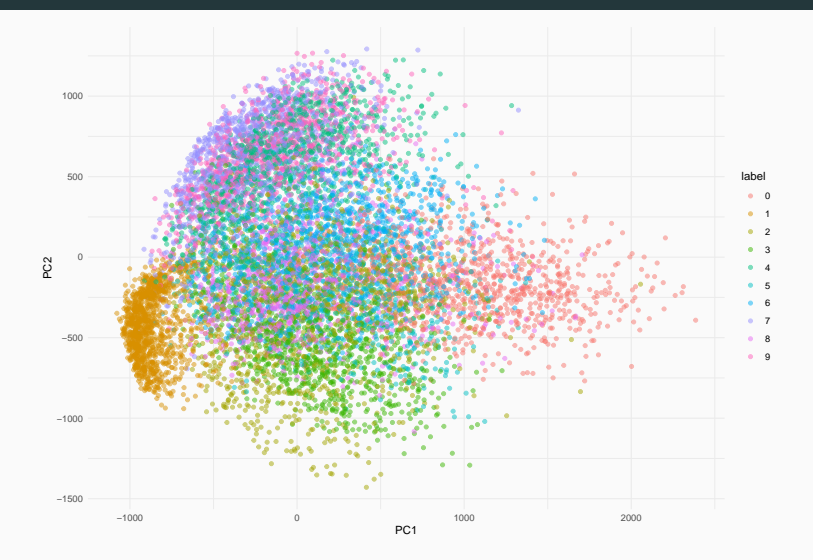

```
par(mfrow = c(2, 2))for (i \text{ in seq } len(4)) {
  matrix(decomp$rotation[,i], ncol = 28) %>%
  image(col = gray.colors(12, rev = TRUE),
        axes = FALSE, main = paste0("PC", i))
}
```
## **Data Visualization xi**

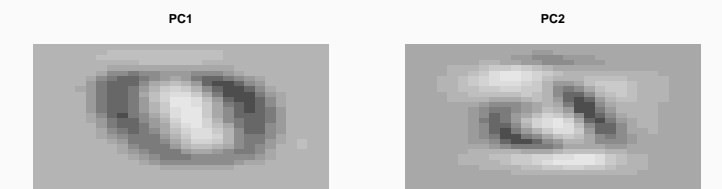

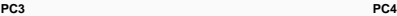

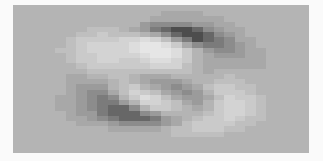

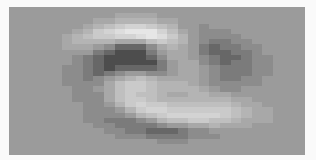

*# Approximation with 90 PCs* approx\_mnist <- decomp**\$**rotation[, **seq\_len**(90)] **%\*%** decomp**\$**x[1, **seq\_len**(90)]  $par(mfrow = c(1, 2))$ 

**matrix**(mnist**\$**train**\$**images[1,], ncol = 28) **%>% image**(col = **gray.colors**(12, rev = TRUE), axes = FALSE, main = "Original")  $matrix(approx minist, ncol = 28)$  %>% **image**(col = **gray.colors**(12, rev = TRUE),  $axes = FALSE, main = "Approx")$ 

## **Data Visualization xiii**

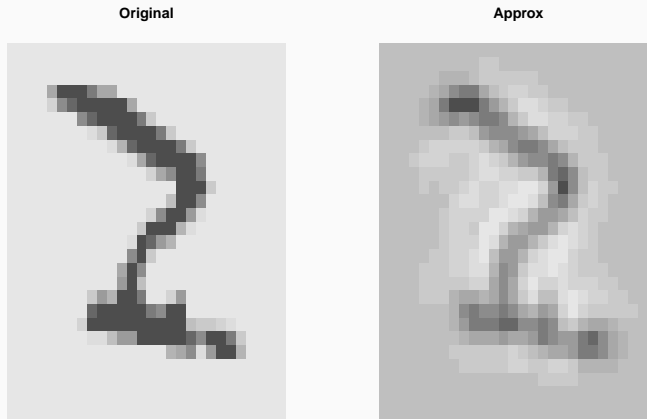

## **Additional comments about sample PCA i**

- **•** Let  $Y_1, \ldots, Y_n$  be a sample from a distribution with covariance matrix  $\Sigma$ . Write Y for the  $n \times p$  matrix whose *i*-th row is  $Y_i$ .
- **•** Let  $S_n$  be the sample covariance matrix, and write  $W_k$  for the matrix whose columns are the first *k* eigenvectors of *Sn*.
- You can define the matrix of *k* principal components as

$$
\mathbb{Z}=\mathbb{Y}W_k.
$$

## **Additional comments about sample PCA ii**

• On the other hand, it is much more common to define it as

$$
\mathbb{Z}=\tilde{\mathbb{Y}}W_k,
$$

where  $\tilde{Y}$  is the centered version of  $Y$  (i.e. the sample mean has been subtracted from each row).

• This leads to sample principal components with mean zero.

```
library(mvtnorm)
Sigma <- matrix(c(1, 0.5, 0.1,
                  0.5, 1, 0.5,
                  0.1, 0.5, 1),
                ncol = 3mu <- c(1, 2, 2)
```
# **Example 1 (revisited) ii**

```
set.seed(17)
X \leq -\text{rmvnorm}(100, \text{mean} = \text{mu},sigma = Sigma)
pca <- prcomp(X)
```

```
colMeans(X)
```
## [1] 0.8789229 2.0517403 2.0965127

**colMeans**(pca**\$**x)

## PC1 PC2 PC3 ## -6.169544e-17 5.433154e-17 9.228729e-18

*# On the other hand* pca <- **prcomp**(X, center = FALSE) **colMeans**(pca**\$**x)

## PC1 PC2 PC3 ## 3.058960918 0.142358612 0.001050088

## **Geometric interpretation of PCA i**

- The definition of PCA as a linear combination that maximises variance is due to Hotelling (1933).
- But PCA was actually introduced earlier by Pearson (1901)
	- *On Lines and Planes of Closest Fit to Systems of Points in Space*
- He defined PCA as the **best approximation of the data by a linear manifold**
- Let's suppose we have a lower dimension representation of Y, denoted by a  $n \times k$  matrix  $\mathbb{Z}$ .

## **Geometric interpretation of PCA ii**

• We want to *reconstruct* Y using an affine transformation

$$
f(z) = \mu + W_k z,
$$

where  $W_k$  is a  $p \times k$  matrix.

• We want to find  $\mu$ ,  $W_k$ ,  $\mathbf{Z}_i$  that minimises the **reconstruction error**:

$$
\min_{\mu, W_k, \mathbf{Z}_i} \sum_{i=1}^n \|\mathbf{Y}_i - \mu - W_k \mathbf{Z}_i\|^2.
$$

## **Geometric interpretation of PCA iii**

First, treating  $W_k$  constant and minimising over  $\mu$ ,  $\mathbf{Z}_i$ , we find

$$
\hat{\mu} = \bar{\mathbf{Y}},
$$
  

$$
\hat{\mathbf{Z}}_i = W_k^T (\mathbf{Y}_i - \bar{\mathbf{Y}}).
$$

• Putting these quantities into the reconstruction error, we get min *W<sup>k</sup>* ∑*n*  $\sum_{i=1} ||(\mathbf{Y}_i - \bar{\mathbf{Y}}) - W_k W_k^T (\mathbf{Y}_i - \bar{\mathbf{Y}})||^2$ .

#### **Eckart–Young theorem**

The reconstruction error is minimised by taking *W<sup>k</sup>* to be the matrix whose columns are the first *k* eigenvectors of the sampling covariance matrix *Sn*.

Equivalently, we can take the matrix whose columns are the first  $k$  *right singular vectors* or the centered data matrix  $\mathbb{Y}$ .

```
set.seed(1234)
# Random measurement error
sigma <-5
```

```
# Exact relationship between
# Celsius and Fahrenheit
temp c \leq - seq(-40, 40, by = 1)temp_f <- 1.8*temp_c + 32
```
# *# Add measurement error*  $temp c noise < - temp_c + rnorm(n = length(temp_c),$  $sd = sigma)$ temp f noise  $\leq$  temp f + **rnorm**(n = length(temp f),  $sd = sigma)$

*# Linear model* (fit <- **lm**(temp\_f\_noise **~** temp\_c\_noise)) ##

## Call:

##  $lm(formula = temp f noise ~ temp c noise)$ 

##

## Coefficients:

## (Intercept) temp\_c\_noise

## 34.256 1.662

**confint**(fit)

## 2.5 % 97.5 % ## (Intercept) 32.152891 36.35921 ## temp\_c\_noise 1.577228 1.74711

*# PCA*

pca <- **prcomp**(**cbind**(temp\_c\_noise, temp\_f\_noise)) pca**\$**rotation

## PC1 PC2 ## temp\_c\_noise 0.5012360 -0.8653106 ## temp\_f\_noise 0.8653106 0.5012360

#### pca**\$**rotation[2,"PC1"]**/**pca**\$**rotation[1,"PC1"]

## [1] 1.726354

## **Large sample inference i**

- If we impose distributional assumptions on the data **Y**, we can derive the sampling distributions of the sample principal components.
- Assume **Y** *∼ Np*(*µ,* Σ), with Σ positive definite. Let  $\lambda_1$  >  $\cdots$  >  $\lambda_p$  be the eigenvalues of  $\Sigma$ ; in particular we assume they are *distinct*. Finally let  $w_1, \ldots, w_n$  be the corresponding eigenvectors.
- Given a random sample of size *n*, let *S<sup>n</sup>* be the sample  $\,$  covariance matrix,  $\hat{\lambda}_1, \ldots, \hat{\lambda}_p \,$  its eigenvalues, and  $\hat{w}_1, \ldots, \hat{w}_n$  the corresponding eigenvectors.

• Define  $\Lambda$  to be the diagonal matrix whose entries are  $\lambda_1, \ldots, \lambda_p$ , and define

$$
\Omega_i = \lambda_i \sum_{k=1, k \neq i}^{p} \frac{\lambda_k}{(\lambda_k - \lambda_i)^2} w_k w_k^T.
$$

#### **Asymptotic results**

1. Write  $\lambda = (\lambda_1, \ldots, \lambda_p)$  and similarly for  $\hat{\lambda}$ . As  $n \to \infty$ , we have

$$
\sqrt{n}\left(\hat{\lambda}-\lambda\right) \to N_p(0,2\Lambda^2).
$$

2. As  $n \to \infty$ , we have

$$
\sqrt{n}(\hat{w}_i - w_i) \to N_p(0, \Omega_i).
$$

3. Each  $\hat{\lambda}_i$  is distributed independently of  $\hat{w}_i$ .

- These results **only** apply to principal components derived from the covariance matrix.
	- Some asymptotic results are available for those derived from the correlation matrix, but we will not cover them in class.
- Asymptotically, all eigenvalues of *S<sup>n</sup>* are independent.
- You can get a confidence interval for  $\lambda_i$  as follows:

$$
\frac{\hat{\lambda}_i}{(1+z_{\alpha/2}\sqrt{2/n})} \leq \lambda_i \leq \frac{\hat{\lambda}_i}{(1-z_{\alpha/2}\sqrt{2/n})}.
$$

- Use Bonferroni correction if you want CIs that are simultaneously valid for all eigenvalues.
- The matrices Ω*<sup>i</sup>* have rank *p −* 1, and therefore they are *singular*.
- The entries of  $\hat{w}_i$  are correlated, and this correlation depends on the *separation* between the eigenvalues.
	- Good separation  $\implies$  smaller correlation

```
library(dslabs)
library(ggridges)
```
*# Data on Breast Cancer* **as.data.frame**(brca**\$**x) **%>% gather**(variable, measurement) **%>% mutate**(variable = **reorder**(variable, measurement, median)) **%>% ggplot**(**aes**(x = measurement, y = variable)) **+ geom\_density\_ridges**() **+ theme\_ridges**() **+**  $\text{coord cartesian}(x \text{lim} = c(0, 250))$ 

# **Example ii**

fractal\_dim\_se smoothness\_se concave\_pts\_se 1 symmetry\_se compactness se concavity\_se concave\_pts\_mean concavity\_mean fractal\_dim\_mean fractal\_dim\_worst\_ compactness\_mean\_ smoothness\_mean concave\_pts\_worst smoothness\_worst symmetry\_mean\_ compactness\_worst concavity\_worst symmetry\_worst radius\_se texture\_se perimeter\_se radius\_mean radius\_worst\_ texture\_mean area\_se texture\_worst perimeter\_mean perimeter\_worst area mean area\_worst 0 50 100 150 200 250 variable

measurement

```
# Remove some variables
rem_index <- which(colnames(brca$x) %in%
                     c("area_worst", "area_mean",
                       "perimeter worst",
                       "perimeter mean"))
dataset <- brca$x[,-rem_index]
decomp <- prcomp(dataset)
summary(decomp)$importance[,1:3]
```
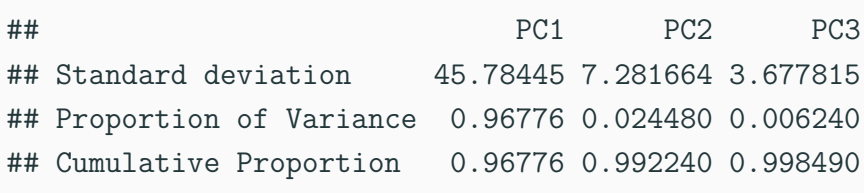

**screeplot**(decomp, type = 'l')

# **Example v**

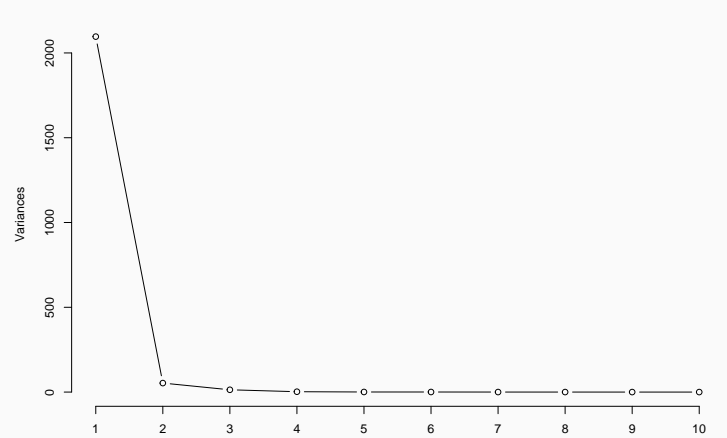

**decomp**

#### **Example vi**

*# Let's put a CI around the first eigenvalue* first\_ev <- decomp**\$**sdev[1]**^**2 n <- **nrow**(dataset)

*# Recall that TV = 2166* **c**("LB" = first\_ev**/**(1**+qnorm**(0.975)**\*sqrt**(2**/**n)), "Est." = first  $ev$ , "UP" = first\_ev**/**(1**-qnorm**(0.975)**\*sqrt**(2**/**n)))

## LB Est. UP ## 1877.992 2096.216 2371.822 B  $\leftarrow$  1000; n  $\leftarrow$  100; p  $\leftarrow$  3

results <- purrr**::map\_df**(**seq\_len**(B), **function**(b) {  $X \leftarrow \text{matrix}(\text{rnorm}(p*n, sd = \text{sqrt}(c(1, 2, 3))),$  $ncol = p$ ,  $byrow = TRUE$ ) tmp <- **eigen**(**cov**(X), symmetric = TRUE, only.values = TRUE)  $\text{tible}(\text{ev1} = \text{tmp\$values}[1],$ ev2 = tmp**\$**values[2], ev3 = tmp**\$**values[3])

})

```
results %>%
 gather(ev, value) %>%
 ggplot(aes(value, fill = ev)) +
 geom_density(alpha = 0.5) +
 theme_minimal() +
 geom\_vline(xintercept = c(1, 2, 3),linetype = 'dashed')
```
## **Simulations iii**

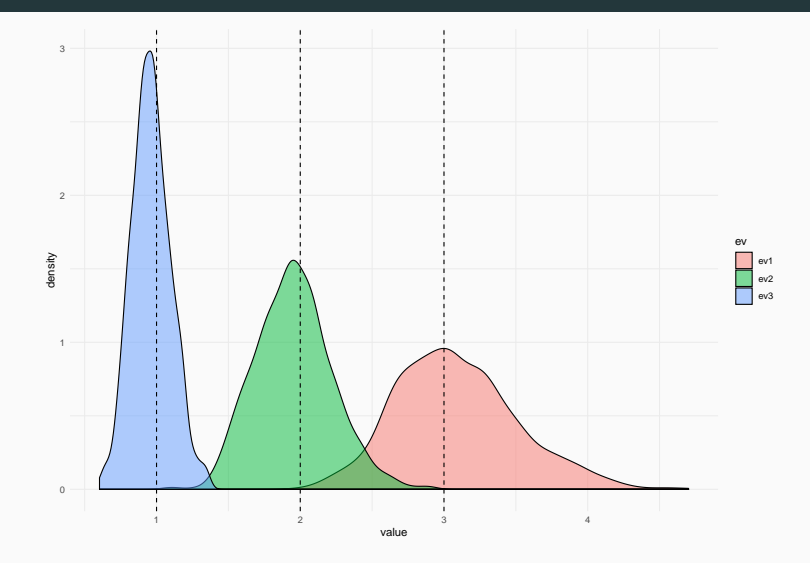

results **%>% summarise\_all**(mean)

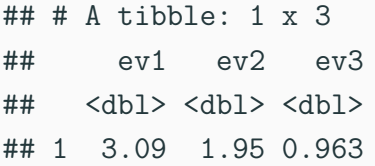

### **Simulations v**

```
p \le -2results <- purrr::map_df(seq_len(B), function(b) {
  X \leftarrow \text{matrix}(\text{norm}(p*n, sd = c(1, 2)), \text{ncol} = p,byrow = TRUE)
  tmp <- eigen(cov(X), symmetric = TRUE)
  tibble(
```

```
xend = tmp$vectors[1,1],yend = tmp$vectors[2,1]
  )
})
```

```
results %>%
  ggplot() +
  geom_segment(aes(xend = xend, yend = yend),
                x = 0, y = 0, colour = 'grey60') +
  geom segment(x = 0, xend = 0,
                y = 0, yend = 1,
                 colour = 'blue', size = 2) +
  \text{expand } \text{limits}(y = 0, x = c(-1, 1)) + \text{const}theme_minimal()
```
### **Simulations vii**

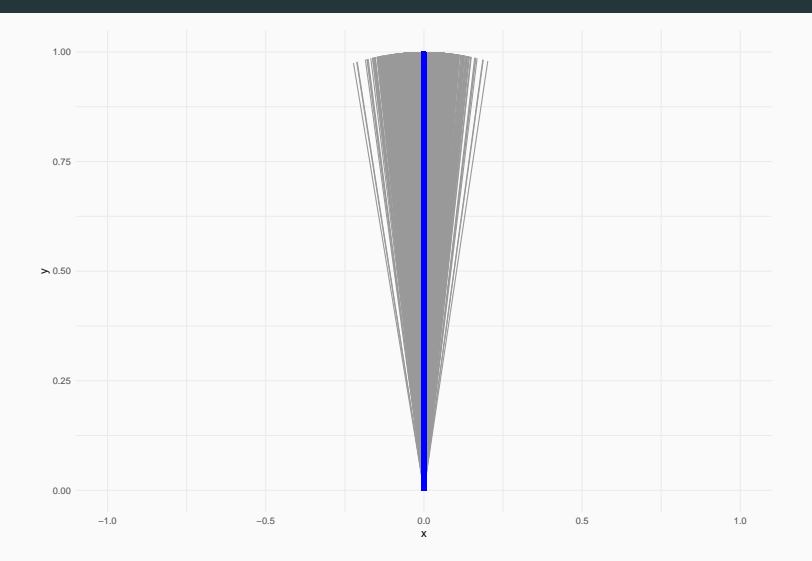

```
# Or looking at angles
results %>%
 transmute(theta = atan2(yend, xend)) %>%
 ggplot(aes(theta)) +
 geom_histogram() +
 theme_minimal() +
 geom_vline(xintercept = pi/2)
```
### **Simulations ix**

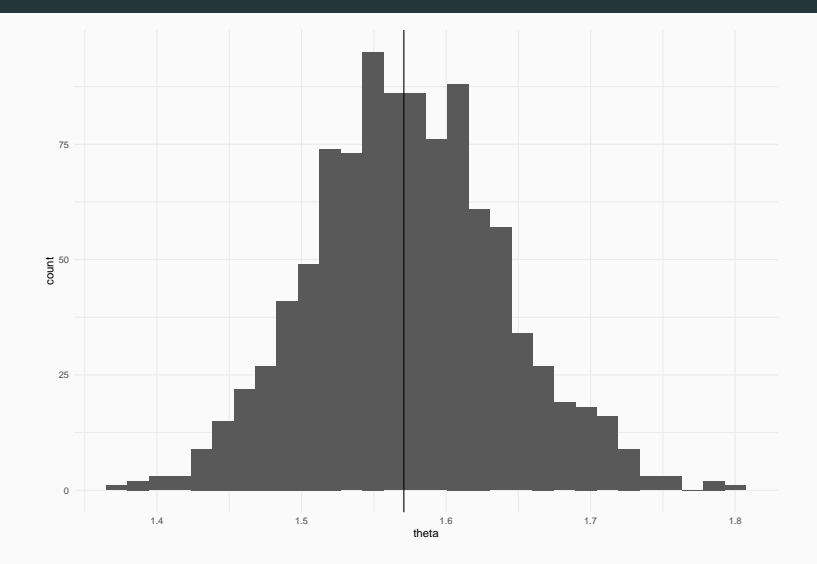

### **Test for structured covariance i**

- The asymptotic results above assumed distinct eigenvalues.
- But we may be interested in *structured* covariance matrices; for example:

$$
\Sigma_0 = \sigma^2 \begin{pmatrix} 1 & \rho & \cdots & \rho \\ \rho & 1 & \cdots & \rho \\ \vdots & \vdots & \ddots & \vdots \\ \rho & \rho & \cdots & 1 \end{pmatrix}.
$$

• This is called an **exchangeable** correlation structure.

### **Test for structured covariance ii**

• Assuming  $\rho > 0$ , the eigenvalues of  $\Sigma_0$  are

$$
\lambda_1 = \sigma^2 (1 + (p - 1)\rho),
$$
  
\n
$$
\lambda_2 = \sigma^2 (1 - \rho),
$$
  
\n
$$
\vdots \qquad \vdots
$$
  
\n
$$
\lambda_p = \sigma^2 (1 - \rho).
$$

**•** Let's assume  $\sigma^2 = 1$ . We are interested in testing whether the correlation matrix is equal to  $\Sigma_1$ .

### **Test for structured covariance iii**

- **•** Let  $\bar{r}_k = \frac{1}{n-1}$ *p−*1 ∑*<sup>p</sup> i*=1*,i̸*=*k rik* be the average of the off-diagonal value of the *k*-th column of the sample correlation matrix.
- Let  $\bar{r} = \frac{2}{n(n-1)}$  $\frac{2}{p(p-1)}$   $\sum_{i < j} r_{ij}$  be the average of all off-diagonal elements (we are only looking at entries below the diagonal).
- Finally, let  $\hat{\gamma} = \frac{(p-1)^2[1-(1-\bar{r})^2]}{n-(p-2)(1-\bar{r})^2}$ *p*−(*p*−2)(1−*r*)<sup>2</sup>)
.
- We reject the null hypothesis that the correlation matrix is equal to  $\Sigma_0$  if

$$
\frac{(n-1)}{(1-\bar{r})^2} \left[ \sum_{i < j} (r_{ij} - \bar{r})^2 - \hat{\gamma} \sum_{k=1}^p (\bar{r}_k - \bar{r})^2 \right] > \chi_\alpha^2((p+1)(p-2)/2)
$$

*# Keep only mean measurements* rem\_index2 <- **grep**("mean", **colnames**(brca**\$**x), invert = TRUE) dataset <- brca**\$**x[,**-c**(rem\_index, rem\_index2)] R <- **cor**(dataset)

**pairs**(dataset)

## **Example ii**

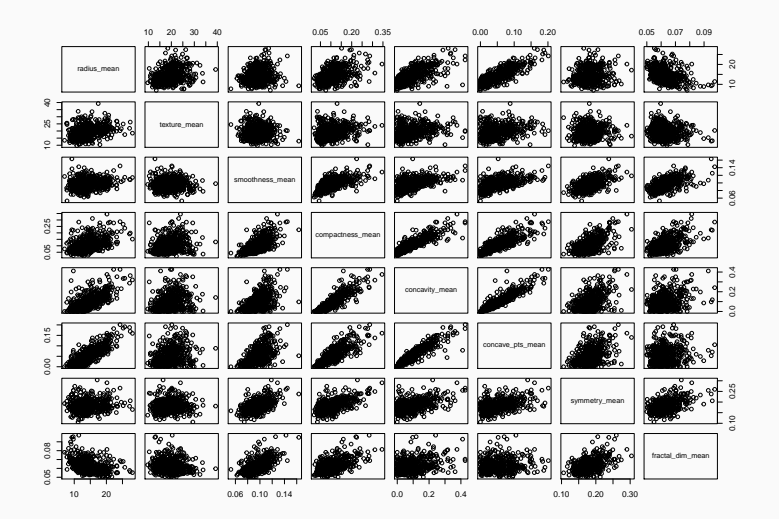

### **Example iii**

```
# Overall mean
```

```
r_bar <- mean(R[upper.tri(R, diag = FALSE)])
```
*# Column specific means* r\_cols <- (**colSums**(R) **-** 1)**/**(**nrow**(R) **-** 1)

```
# Extra quantities
p <- ncol(dataset)
n <- nrow(dataset)
\gammagamma hat <- (p - 1)<sup>\gamma</sup>2*(1 - (1 - r_bar)<sup>\gamma</sup>2)/
   (p - (p - 2)*(1 - r \bar{b}ar)^{-2})
```
### **Example iv**

*# Test statistic* Tstat <- **sum**((R[**upper.tri**(R, diag = FALSE)] **-** r\_bar)**^**2)  gamma\_hat**\*sum**((r\_cols **-** r\_bar)**^**2) Tstat <- (n-1)**\***Tstat**/**(1**-**r\_bar)**^**2 Tstat **> qchisq**(0.95, 0.5**\***(p**+**1)**\***(p-2))

## [1] TRUE

### **Selecting the number of PCs i**

- We already discussed two strategies for selecting the number of principal components:
	- Look at the scree plot and find where the curve starts to be flat;
	- Retain as many PCs as required to explain the desired proportion of variance.

### **Selecting the number of PCs ii**

- There is a **vast** literature on different strategies for selecting the number of components. Two good references:
	- Peres-Neto *et al*. (2005) *How many principal components? stopping rules for determining the number of non-trivial axes revisited*
	- Jolliffe (2012) *Principal Component Analysis* (2nd ed)
- We will discuss one more technique based on resampling.
- The idea is to try to estimate the distribution of eigenvalues if there was no correlation between the variables.

### **Selecting the number of PCs iii**

### **Algorithm**

- 1. Permute the observations of each column **independently**.
- 2. Perform PCA on the permuted data.
- 3. Repeat  $B$  times and collect the eigenvalues  $\hat{\lambda}_1^{(b)}$  $\hat{\lambda}_{1}^{(b)}, \ldots, \hat{\lambda}_{p}^{(b)}$ .
- 4. Keep the components whose observed  $\hat{\lambda}_i$  is greater than  $(1 - \alpha)$ % of the values  $\hat{\lambda}_i^{(b)}$  obtained through permutations.

decomp <- **prcomp**(dataset)

**summary**(decomp)**\$**importance[,**seq\_len**(3)]

## PC1 PC2 PC3 ## Standard deviation 4.60806 3.112611 0.07664969 ## Proportion of Variance 0.68654 0.313240 0.00019000 ## Cumulative Proportion 0.68654 0.999780 0.99997000

### **Example (cont'd) ii**

#### **screeplot**(decomp, type = 'l')

# **Example (cont'd) iii**

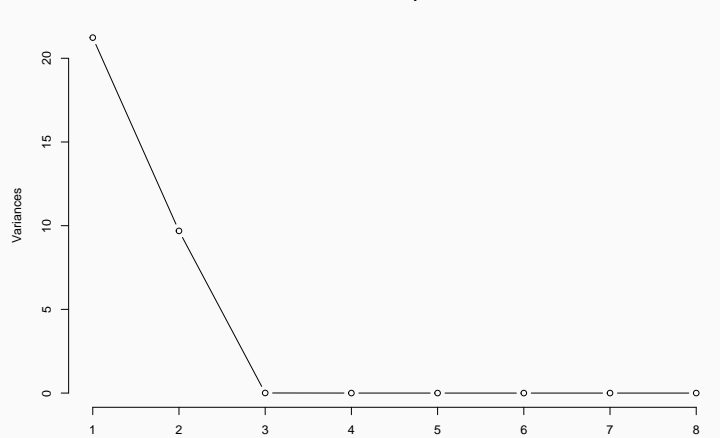

**decomp**

```
permute_data <- function(data) {
  p <- ncol(data)
  data perm <- data
  for (i \text{ in seq } len(p)) {
    ind_sc <- sample(nrow(data))
    data perm[,i] <- data[ind sc, i]
  }
 return(data_perm)
}
```
## **Example (cont'd) v**

```
set.seed(123)
B < -1000alpha \leftarrow 0.05
results \leq matrix(NA, ncol = B,
                   nrow = ncol(dataset))
results[,1] <- decomp$sdev
results[,-1] <- replicate(B - 1, {
  data perm <- permute data(dataset)
  prcomp(data_perm)$sdev
})
```

```
cutoff <- apply(results, 1, function(row) {
  mean(row >= row[1])
})
which(cutoff < alpha)
```
## [1] 1

### **Biplots i**

- In our example with the MNIST dataset, we plotted the first principal component against the second component.
	- This gave us a sense of how much discriminatory ability each PC gave us.
	- E.g. the first PC separated 1s from 0s
- What was missing from that plot was how the PCs were related to the original variables.
- A **biplot** is a graphical display of both the original observations and original variables *together* on one scatterplot.
- The prefix "bi" refers to two modalities (i.e. observations and variables), not to two dimensions.
- One approach to biplots relies on the Eckart-Young theorem:
	- The "best" 2-dimensional representation of the data passes through the plane containing the first two eigenvectors of the sample covariance matrix.

## **Biplots iii**

#### **Construction**

- **•** Let  $\mathbb{Y}$  be the  $n \times p$  matrix of centered data, and let  $w_1, \ldots, w_p$  be the *p* eigenvectors of  $\tilde{Y}^T \tilde{Y}$ .
- $\bullet$  For each row  $\mathbf{Y}_i$  of  $\mathbb{Y}$ , add the point  $\left(w_1^T\mathbf{Y}_i, w_2^T\mathbf{Y}_i\right)$  to the plot.
- **•** The  $j$ -th column of  $Y$  is represented by an arrow from the origin to the point  $(w_{1j}, w_{2j})$ .
- $\blacksquare$  It may be necessary to rescale the PCs and/or the loadings in order to see the relationship better.

*# Continuing with our example on breast cancer* decomp <- **prcomp**(dataset)

*# Extract PCs and loadings* PCs <- decomp**\$**x[, 1**:**2] loadings <- decomp**\$**rotation[, 1**:**2]

*# Extract data on tumour type* colour <- **ifelse**(brca**\$**y **==** "B", "black", 'blue')

## **Example (cont'd) ii**

```
par(mfrow = c(1,2))plot(PCs, pch = 19, col = colour)plot(loadings, type = 'n')
text(loadings,
     labels = colnames(dataset),
     col = 'red')arrows(0, 0, 0.9 * loadings[, 1],
      0.9 * loadings[, 2],
       col = 'red'.length = 0.1
```
# **Example (cont'd) iii**

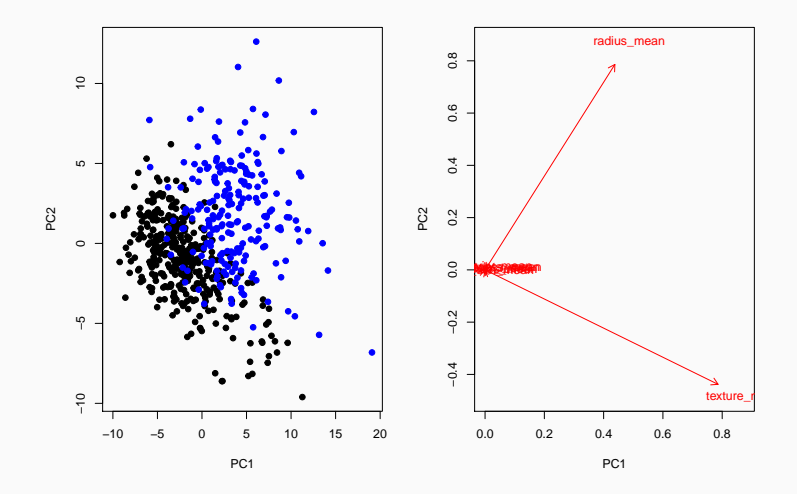

```
# Or both on the same plot
plot(PCs, pch = 19, col = colour)text(loadings,
     labels = colnames(dataset),
     col = 'red')arrows(0, 0, 0.9 * loadings[, 1],
      0.9 * loadings[, 2],
      col = 'red',length = 0.1
```
## **Example (cont'd) v**

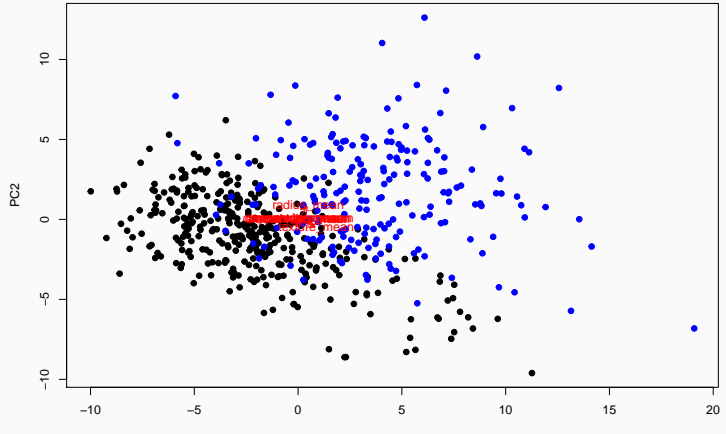

PC1

### *# The biplot function rescales for us* **biplot**(decomp)

## **Example (cont'd) vii**

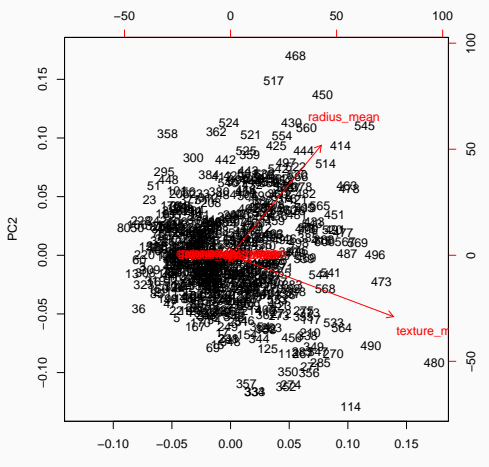

PC1

### *# With scaled data* **biplot**(**prcomp**(dataset, scale = TRUE))

## **Example (cont'd) ix**

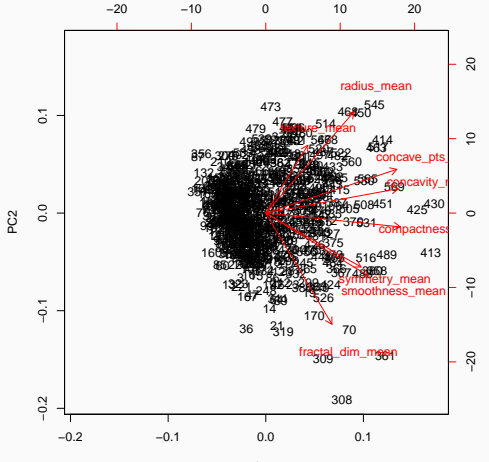

PC1

## **Summary of graphical displays**

- When we plot the first PC against the second PC, we are looking for similarity between *observations*.
- When we plot the first loading against the second loading, we are looking for similarity between *variables*.
	- Orthogonal loadings =*⇒* Uncorrelated variables
	- Obtuse angle between loadings  $\implies$  Negative correlation
- A **biplot** combines both pieces of information.
	- You can think of it as a projection of the *p*-dimensional scatter plot (points and axes) onto a 2-dimensional plane.
- A **scree plot** displays the amount of variation in each principal component.